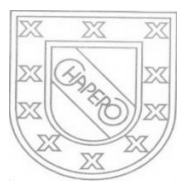

LICEO CHAPERO GUIA No. 9 del curso de PROGRAMACION 1. LENGUAJE C++ 4to. BACHILLERATO EN COMPUTACION, SECCION "A" PROF. JORGE MARIO GAITAN

## INDICACIONES:

## FECHA MAXIMA DE ENTREGA: 03 DE JUNIO DE 2020

COMO SE TIENE DECLARACION DE VARIABLES ENTERAS Y REALES, DECLARACION DE VARIABLES CON LA ASIGNACION DE VALORES SEGÚN EL TIPO DE DATO, CUENTAN CON ENTRADA Y LA SALIDA DE DATOS ENTONCES ELABORE, POR CADA PROBLEMA, UN PROGRAMA COMPLETO (ENTRADA, PROCESO – OPERACIONES: MATEMATICAS/OPERACIONES LOGICAS (IF SIMPLE E IF COMPUESTO)– Y POR ULTIMO LA SALIDA DE DATOS): EN CADA PROGRAMA ESCRIBA EN UN COMENTARIO, EL PROBLEMA QUE SE RESUELVE. PUEDE HACER CONSULTA POR INBOX EN EL GRUPO DE WHATSAPP DE LA CLASE

PROBLEMAS CON ESTRUCTURA DE SELECCIÓN COMPUESTA

TODOS SE DEBEN RESOLVER CON IF COMPUESTO

- 1. INGRESE EL PROMEDIO DE UN ALUMNO E INDIQUE APROBADO O REPROBADO SEGÚN SEA EL CASO.
- 2. INGRESE DOS NUMEROS, SE SUPONE QUE SON DIFERENTES, MUESTRE EL NUMERO MAYOR
- 3. INGRESE UN NUMERO, SE SUPONE QUE ESE NUMERO NO ES CERO, INDIQUE SI ES UN NUMERO POSITIVO O NEGATIVO
- 4. INGRESE LA CANTIDAD DE DINERO QUE SE DEBE DE UNA TARJETA DE CREDITO, SI DICHA CANTIDAD EXCEDE A Q 10,000.00 TIENE UN RECARGO DE 2%, DE LO CONTRARIO EL RECARGO ES DE 1%, MUESTRE LA CANTIDAD INICIAL DE DINERO DE LA TARJETA, EL RECARGO Y EL NUEVO PAGO DE LA TARJETA.
- 5. INGRESE EL PRECIO DE DOS PRODUCTOS, CALCULE LA SUMA DE LOS PRECIOS, SI LA SUMA DE LOS PRECIOS ES MENOR A Q100.00 TIENE UN DESCUENTO DE Q10.00 DE LO CONTRARIO EL DESCUENTO ES DE Q2.00; MUESTRE LA SUMA DE LOS PRECIOS DE LOS PRODUCTOS, SIN DESCUENTO, EL DESCUENTO A REALIZAR Y EL PAGO TOTAL DE LOS PRECIOS DE LOS PRODUCTOS YA CON EL DESCUENTO APLICADO.

## FORMA DE ENTREGA

- 1. ESCRIBIR CON LAPICERO AZUL O NEGRO, LAS SOLUCIONES EN EL CUADERNO DE LA CLASE
- 2. EL TRABAJO DEBE ESTAR FIRMADO POR LOS PAPAS
- 3. TOMARLE FOTOS A CADA SOLUCION Y PEGARLAS EN UN DOCUMENTO EN WORD, VERIFIQUE QUE LAS FOTOS SEAN CLARAS
- 4. ENVIAR UN SOLO TRABAJO POR LA PLATAFORMA CLASSROOM, DONDE CORRESPONDE.

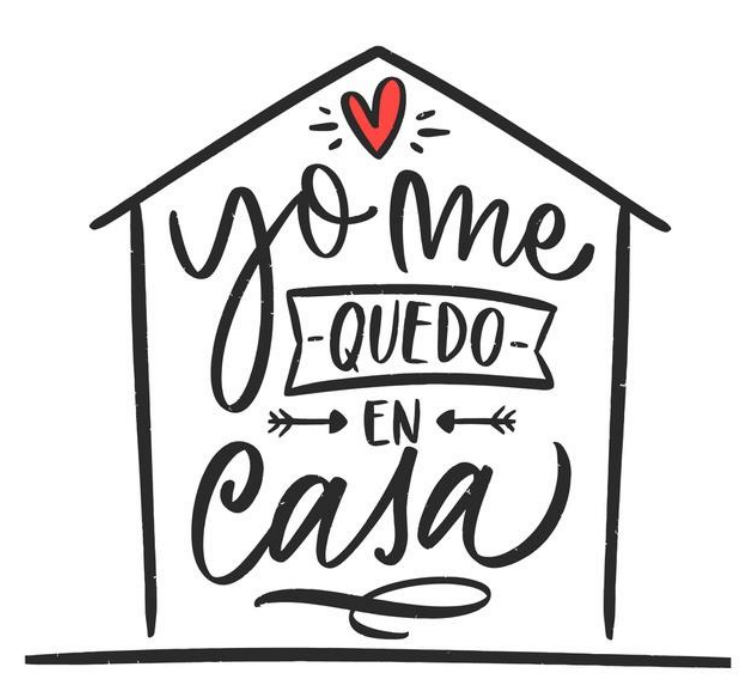